# **Photoshop 2022 (version 23) Free Download (April-2022)**

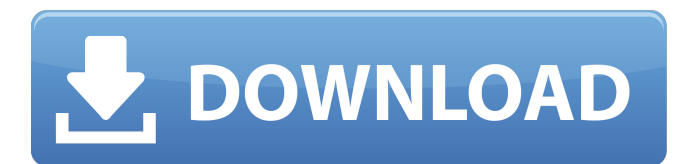

## **Photoshop 2022 (version 23) Crack+ Incl Product Key [Mac/Win]**

Note The Play and Preferences icons are used to toggle the icon from a dark to a light color theme. You can set it to dark or light independently of which theme you are using. If you are using a dark theme, either clicking on the icon will lighten the theme for you or you can select Edit→Preferences→General and deselect the show icon (page 230) check box and the preview icon to revert back to the dark theme. When you are working on a document, you'll be using the Layers panel, which is the main visual that shows the document as a collection of layers. All layers are grouped into layers in the default view. All elements on each layer are placed atop one another, but when you select the layers, they are shown in separate columns; you can select one layer and then move to the other layers with the Layers panel. A color grid is available as well. When you place your cursor over an object in a layer or open the Properties panel for that layer, a color swatch appears in the color grid. Another default view, Organizer view, shows a collection of layers grouped into folders. You'll see a preview of your entire image in the thumbnail and a

#### **Photoshop 2022 (version 23) License Key Full Free**

The Elements Free photo editor is intended for those who want to take advantage of the power of editing their own photos, and for those who simply want to experiment with creative ideas without having to understand the complexities of the professional version. Elements Free is the first and only free and open-source version of Photoshop. Elements Free offers a limited number of Photoshop editing tools to help beginners explore the editing process. The advanced edition can be downloaded for free from the Apple App Store or Google Play Store. Elements 12.0 includes many new features for editing high-resolution photos. Updated features include: Smart Crop and Auto Smart Crop, which automatically crops images and surfaces the most dynamic parts of the image onto the film or slide Mouse Pointer, which lets you click on the image and have it "mouse over", allowing you to turn into an interactive app, allowing you to turn into an interactive app, allowing you to turn into an interactive app, or glide over a document, photo or other image Smooth Color, which allows users to see more of the image and create new shades in the image with the simple click of a button New Camera Raw controls, allowing users to control the processing of an image by adjusting the color, contrast and brightness New ability to use color masks to control or affect an image, such as to adjust the color of parts of the image To switch into the professional edition, click the download button to download the 12.0.1a version. Then find and install Photoshop Elements in the Photoshop 12.0.1a version. Elements Free is a completely free version of Photoshop Elements 12.0, but it has fewer features than the professional version. Still, it includes many new features for editing high-resolution photos. Some features of Elements 12.0 and Elements Free aren't the same. Here is a list of elements that the Elements Free edition has in comparison to the professional version. Elements 12.0 Added Smart Crop, which automatically crops images and surfaces the most dynamic parts of the image onto the film or slide. Added Smart Crop, which automatically crops images and surfaces the most dynamic parts of the image onto the film or slide. Smoother Color, which allows users to see more of the image and create new shades in the image with the simple click of a button. Added Smoother Color, which allows users to 388ed7b0c7

## **Photoshop 2022 (version 23) Crack + With License Code**

Q: How to set the name of a vertex I found out that I can access the nodes name as  $n = G.nodes(name="my name")$  But how do I actually set the name to something specific? I.e. is there a G.set name() that sets the name to something specific, or do I have to save the graph and then set the name afterwards? A: Simply use vertex.set name(). Keep in mind however that the names of some nodes, including some of the ones selected by the graph builder, are not human-readable, they are "internal" names, that may be used in the internal operations of the graph. Such an overload protection circuit is known from EP 0 186 573 A1. In this circuit, a PWM-controlled semiconductor switching device is controlled by a control signal. The control signal is applied to one switching path, which switches a first current flowing through the inverter back and forth through the motor. The control signal is a rectangular-shaped pulse-modulated control signal in which, first, the amount of information provided per pulse increases from low to high and, then, the pulse is maintained at a high level. In response to the high-level signal being maintained, a current is induced in a second path of the switching device, which switches the current flowing through the inverter in a direction such that a third current flows through the motor. This prevents the motor from jumping to excessive current levels. The known circuit is expensive due to the provision of the second switching path, which is advantageously applicable in a single-phase circuit only. Besides, the semiconductor components in the first switching path cause significant losses. Finally, the control circuit requires a considerable bandwidth, so that the circuit can be realized only in a comparatively high-rated manner.Usefulness of the quantitative real-time PCR for the rapid diagnosis of severe acute respiratory syndrome-coronavirus 2 infection in patients with atypical pneumonia. Elevated serum levels of interleukin 6 (IL-6) were associated with the severity of the course of the disease in patients with severe acute respiratory syndromecoronavirus 2 (SARS-CoV-2) infection. We evaluated the usefulness of a quantitative real-time PCR (qRT-PCR) for the detection of SARS-CoV-2 in the early diagnosis of patients with

#### **What's New In Photoshop 2022 (version 23)?**

Brushes are one of the most popular tools in Photoshop. They can be used for various effects, including compositing, painting, erasing and retouching images. The Clone Stamp allows you to copy pixels from one area of an image and paste them into another area. This is useful for repairing damaged or corrupt images. Photoshop Brushes Clipart Sketches are used to freehand design and don't usually require a specific use. There are two types of selections in Photoshop: Allpurpose selections. These are typically used for editing, such as cropping or adding text. Object selections. These are used for various effects, including erasing and retouching. The Pen Tool allows you to freehand draw, sketch and sign objects in Photoshop. You can draw a

shape on a layer or use the Paint Bucket tool to fill a layer with a color. The Pen Tool allows you to freehand draw, sketch and sign objects in Photoshop. You can draw a shape on a layer or use the Paint Bucket tool to fill a layer with a color. The Pen Tool The Grid is a tool that allows you to be more precise about where you draw and edit. You can use the Grid to help you align objects, align elements in Photoshop layers, and position elements, including text or shapes. There are a number of ways to use the Grid. These include: Grid View. Use the Grid to align objects that you wish to position. You can align an object by dragging the object into the Grid. Use the Grid to align objects that you wish to position. You can align an object by dragging the object into the Grid. Align or snap to Grid. This allows you to drag or drop objects to the Grid and then have Photoshop resize or position them by using the Grid lines. This allows you to drag or drop objects to the Grid and then have Photoshop resize or position them by using the Grid lines. Follow a Grid. You can zoom in or out to create artwork aligned by the Grid. You can also use the Zoom tool to change the magnification of the canvas. When using the Grid, zoom in or out. When you zoom out to view the entire image, you can use the Zoom tool. Ruler. Allows you to see the exact location of the Grid and help align objects. Use the Ruler to set exact placement or use it as a guide for using the Grid. The Width

## **System Requirements For Photoshop 2022 (version 23):**

HOW TO INSTALL THE DLC After installing the game, you will be able to enter the "New Game Plus" setting in the Main Menu. There, you will have to make sure that the "DLC" option is enabled and select it. The new download will start. WHAT IS THE "DLC"? The "DLC" is an Expansion Pack. It allows you to enter the Firestorm Universe through the story that was missing until now. Through several missions, you will fight for the survival of a

[https://www.mil-spec-industries.com/system/files/webform/Photoshop-](https://www.mil-spec-industries.com/system/files/webform/Photoshop-2021-Version-2241_9.pdf)[2021-Version-2241\\_9.pdf](https://www.mil-spec-industries.com/system/files/webform/Photoshop-2021-Version-2241_9.pdf) [https://www.pickupevent.com/adobe-photoshop-2021-version-22-4-2](https://www.pickupevent.com/adobe-photoshop-2021-version-22-4-2-keygen-product-key-full-3264bit-april-2022/) [keygen-product-key-full-3264bit-april-2022/](https://www.pickupevent.com/adobe-photoshop-2021-version-22-4-2-keygen-product-key-full-3264bit-april-2022/) [http://estatesdevelopers.com/wp](http://estatesdevelopers.com/wp-content/uploads/2022/07/Photoshop_2021_Version_2210.pdf)[content/uploads/2022/07/Photoshop\\_2021\\_Version\\_2210.pdf](http://estatesdevelopers.com/wp-content/uploads/2022/07/Photoshop_2021_Version_2210.pdf) [https://fryter.com/upload/files/2022/07/DmSXD4zUwVuMyhn5Ckk9\\_05](https://fryter.com/upload/files/2022/07/DmSXD4zUwVuMyhn5Ckk9_05_413101498a8ef908a86931c6ddf8b908_file.pdf) [\\_413101498a8ef908a86931c6ddf8b908\\_file.pdf](https://fryter.com/upload/files/2022/07/DmSXD4zUwVuMyhn5Ckk9_05_413101498a8ef908a86931c6ddf8b908_file.pdf) https://fessoo.com/upload/files/2022/07/4959fcPIS6XWocoUO2Yi\_05\_4 [13101498a8ef908a86931c6ddf8b908\\_file.pdf](https://fessoo.com/upload/files/2022/07/4959fcPJS6XWocoUO2Yi_05_413101498a8ef908a86931c6ddf8b908_file.pdf) <https://ceza.org.ph/system/files/webform/resume/photoshop-cc.pdf> [http://maili.demoe.cn:112/upload/files/2022/07/gPE6xqr3vZBDb2wTp](http://maili.demoe.cn:112/upload/files/2022/07/gPE6xqr3vZBDb2wTpVeS_05_e156b2485070c6e3f097cf96838194bc_file.pdf) [VeS\\_05\\_e156b2485070c6e3f097cf96838194bc\\_file.pdf](http://maili.demoe.cn:112/upload/files/2022/07/gPE6xqr3vZBDb2wTpVeS_05_e156b2485070c6e3f097cf96838194bc_file.pdf) [https://beznaem.net/wp-content/uploads/2022/07/Photoshop\\_2020\\_jb](https://beznaem.net/wp-content/uploads/2022/07/Photoshop_2020_jbkeygenexe__Torrent_PCWindows_April2022.pdf) [keygenexe\\_\\_Torrent\\_PCWindows\\_April2022.pdf](https://beznaem.net/wp-content/uploads/2022/07/Photoshop_2020_jbkeygenexe__Torrent_PCWindows_April2022.pdf) [https://www.fooos.fun/social/upload/files/2022/07/JsBJuqlNzWch7oMI8](https://www.fooos.fun/social/upload/files/2022/07/JsBJuqlNzWch7oMI8dLI_05_41f71e70949c54707eb64502457b66b3_file.pdf) [dLI\\_05\\_41f71e70949c54707eb64502457b66b3\\_file.pdf](https://www.fooos.fun/social/upload/files/2022/07/JsBJuqlNzWch7oMI8dLI_05_41f71e70949c54707eb64502457b66b3_file.pdf) [https://www.reperiohumancapital.com/system/files/webform/inoyel15](https://www.reperiohumancapital.com/system/files/webform/inoyel159.pdf) [9.pdf](https://www.reperiohumancapital.com/system/files/webform/inoyel159.pdf) [https://blackiconnect.com/upload/files/2022/07/lUg6Q564G1KGwkMjh](https://blackiconnect.com/upload/files/2022/07/lUg6Q564G1KGwkMjhUtH_05_e156b2485070c6e3f097cf96838194bc_file.pdf) [UtH\\_05\\_e156b2485070c6e3f097cf96838194bc\\_file.pdf](https://blackiconnect.com/upload/files/2022/07/lUg6Q564G1KGwkMjhUtH_05_e156b2485070c6e3f097cf96838194bc_file.pdf) [https://together-19.com/upload/files/2022/07/vWkqAzdTeXlTjnQMMfc](https://together-19.com/upload/files/2022/07/vWkqAzdTeXlTjnQMMfcw_05_413101498a8ef908a86931c6ddf8b908_file.pdf) [w\\_05\\_413101498a8ef908a86931c6ddf8b908\\_file.pdf](https://together-19.com/upload/files/2022/07/vWkqAzdTeXlTjnQMMfcw_05_413101498a8ef908a86931c6ddf8b908_file.pdf) <http://antiquesanddecor.org/?p=27361> [https://richonline.club/upload/files/2022/07/xloQxMRs26HkwH2uCicM\\_](https://richonline.club/upload/files/2022/07/xloQxMRs26HkwH2uCicM_05_413101498a8ef908a86931c6ddf8b908_file.pdf) [05\\_413101498a8ef908a86931c6ddf8b908\\_file.pdf](https://richonline.club/upload/files/2022/07/xloQxMRs26HkwH2uCicM_05_413101498a8ef908a86931c6ddf8b908_file.pdf) [https://www.plymouth-ma.gov/sites/g/files/vyhlif3691/f/pages/plymout](https://www.plymouth-ma.gov/sites/g/files/vyhlif3691/f/pages/plymouth_cee_task_force_summary.pdf) [h\\_cee\\_task\\_force\\_summary.pdf](https://www.plymouth-ma.gov/sites/g/files/vyhlif3691/f/pages/plymouth_cee_task_force_summary.pdf) [https://trello.com/c/sQDEHzsr/63-photoshop-2021-version-2231-final-2](https://trello.com/c/sQDEHzsr/63-photoshop-2021-version-2231-final-2022) [022](https://trello.com/c/sQDEHzsr/63-photoshop-2021-version-2231-final-2022) [https://www.mil-spec](https://www.mil-spec-industries.com/system/files/webform/gaunbla71.pdf)[industries.com/system/files/webform/gaunbla71.pdf](https://www.mil-spec-industries.com/system/files/webform/gaunbla71.pdf) [https://aposhop-online.de/2022/07/05/photoshop-cc-2014-keygen-only](https://aposhop-online.de/2022/07/05/photoshop-cc-2014-keygen-only-torrent-activation-code-3264bit/)[torrent-activation-code-3264bit/](https://aposhop-online.de/2022/07/05/photoshop-cc-2014-keygen-only-torrent-activation-code-3264bit/) [https://www.oregonweednetwork.com/wp](https://www.oregonweednetwork.com/wp-content/uploads/2022/07/latrcai.pdf)[content/uploads/2022/07/latrcai.pdf](https://www.oregonweednetwork.com/wp-content/uploads/2022/07/latrcai.pdf) [https://worldwidefellowship.org/photoshop-2021-version-22-1-1-hack](https://worldwidefellowship.org/photoshop-2021-version-22-1-1-hack-with-product-key-download-x64/)[with-product-key-download-x64/](https://worldwidefellowship.org/photoshop-2021-version-22-1-1-hack-with-product-key-download-x64/) <http://hage-company.com/?p=3569> [https://mscenter.be/nl/system/files/webform/Adobe-](https://mscenter.be/nl/system/files/webform/Adobe-Photoshop-2022-Version-2311.pdf)[Photoshop-2022-Version-2311.pdf](https://mscenter.be/nl/system/files/webform/Adobe-Photoshop-2022-Version-2311.pdf)

<http://barrillos.org/2022/07/05/photoshop-cc-2015-for-windows-latest/> [https://www.reperiohumancapital.com/system/files/webform/Adobe-](https://www.reperiohumancapital.com/system/files/webform/Adobe-Photoshop-2021-Version-2241_1.pdf)[Photoshop-2021-Version-2241\\_1.pdf](https://www.reperiohumancapital.com/system/files/webform/Adobe-Photoshop-2021-Version-2241_1.pdf)

[https://www.mil-spec-industries.com/system/files/webform/Adobe-](https://www.mil-spec-industries.com/system/files/webform/Adobe-Photoshop-CC_12.pdf)[Photoshop-CC\\_12.pdf](https://www.mil-spec-industries.com/system/files/webform/Adobe-Photoshop-CC_12.pdf)

<https://vivegeek.com/wp-content/uploads/2022/07/itahary.pdf> [https://www.pioncomm.net/sites/default/files/webform/adobe](https://www.pioncomm.net/sites/default/files/webform/adobe-photoshop-2022-version-23.pdf)[photoshop-2022-version-23.pdf](https://www.pioncomm.net/sites/default/files/webform/adobe-photoshop-2022-version-23.pdf)

[http://facebook.jkard.com/upload/files/2022/07/U2pDaLpOOeSVTPe33](http://facebook.jkard.com/upload/files/2022/07/U2pDaLpOOeSVTPe33cdE_05_e156b2485070c6e3f097cf96838194bc_file.pdf) [cdE\\_05\\_e156b2485070c6e3f097cf96838194bc\\_file.pdf](http://facebook.jkard.com/upload/files/2022/07/U2pDaLpOOeSVTPe33cdE_05_e156b2485070c6e3f097cf96838194bc_file.pdf)

[https://media.smaskstjohnpaul2maumere.sch.id/upload/files/2022/07/](https://media.smaskstjohnpaul2maumere.sch.id/upload/files/2022/07/833MiDRuDEbj2I57Ho3R_05_e156b2485070c6e3f097cf96838194bc_file.pdf) [833MiDRuDEbj2I57Ho3R\\_05\\_e156b2485070c6e3f097cf96838194bc\\_fi](https://media.smaskstjohnpaul2maumere.sch.id/upload/files/2022/07/833MiDRuDEbj2I57Ho3R_05_e156b2485070c6e3f097cf96838194bc_file.pdf) [le.pdf](https://media.smaskstjohnpaul2maumere.sch.id/upload/files/2022/07/833MiDRuDEbj2I57Ho3R_05_e156b2485070c6e3f097cf96838194bc_file.pdf)

[https://www.immobiliarelive.net/non-categorizzato/photoshop-express](https://www.immobiliarelive.net/non-categorizzato/photoshop-express-crack-with-serial-number-free-license-key-mac-win-updated-2022/)[crack-with-serial-number-free-license-key-mac-win-updated-2022/](https://www.immobiliarelive.net/non-categorizzato/photoshop-express-crack-with-serial-number-free-license-key-mac-win-updated-2022/)